# 叉流平板式间接蒸发冷却过程 <u>数值模拟</u> \*

东南大学 殷勇高☆ 张小松 蒋 毅 李秀伟

摘要 建立了教学模型,对叉流平板式间接蒸发冷却过程进行了教值模拟分析,得到了分 别沿一、二次空气流动方向一次空气干球温度和二次空气干湿球温度的分布,以及水膜温度的 变化情况。

关键词 叉流平板式 间接蒸发冷却 一次空气 二次空气 水膜 温度

# Simulation of cross-flow plate type indirect evaporative cooling

By Yin Yonggao \*, Zhang Xigosong, Jiang Yi and Li Xiuwei

Abstract Develops a mathematical model. Based on numerical simulation, obtains the distributions of the dry-bulb temperature of primary air and the dry-bulb and wet-bulb temperatures of secondary air along the flow direction of primary air and secondary air, and the temperature variation of water falling film.

Keywords cross-flow plate type, indirect evaporative cooling, primary air, secondary air, water falling film, temperature

Southeast University, Nanjing, China

 $\oplus$ 

#### $\mathbf{0}$ 引言

国内外专家近年来对间接蒸发冷却理论的研 究[1-3]逐步揭示了间接蒸发冷却器中一次空气、二 次空气及水膜之间的热质交换机理, Maclainecross 模型[4] 是间接蒸发冷却的经典模型之一,但该模型 假定的相界面平均水温具有很大的随意性,并且液 膜为静止状态,与实际情况有差异。Stoitchkov 等 人建立了基于流动液膜的二维数学模型,得到了基 干量纲一影响因素(二次空气全热热容与显热热容 之比、二次空气与一次空气质量流量之比、水与二 次空气质量流量之比等)的冷却效率修正关系 式[5]。陈沛霖等人提出整个换热器内水膜温度为 定值并等于其平均值的近似假设,并忽略物性参数 的细微变化,因而可以对微分方程进行积分,从而 得到整个间接蒸发冷却器的参数变化情况[6-7],可 见该简化模型适于手算,但精度有所下降,同时对 水膜平均温度的计算仍需要通过反复迭代才能 得到。

本文引入了板片湿度概念,分析了叉流平板式 间接蒸发冷却过程,建立了相应的数学模型,通过 数值计算方法研究了各参数的变化情况及参数在 流向上的分布情况,为深入研究间接蒸发冷却过程 的热质传递机理提供了方法与数据,同时为该类型 间接蒸发冷却器的优化设计提供了理论支持。

### 1 叉流平板式间接蒸发冷却器数学模型

叉流平板式间接蒸发冷却器的物理模型见图 1。蒸发冷却循环水被喷淋装置喷洒到平板表面, 在重力作用下作降膜流动,并与来自平板上方的二 次空气直接接触,进行热质交换;一次空气进入平 板内部通道,通过平板与二次空气、水换热,实现其 冷却过程。由于板式换热器各板片的换热情况近 似一致,因此取其中一块板为通道单元体,并取该

E-mail: yin\_yg@sina.com.cn 收稿日期:2006-05-15

<sup>\*</sup> 国家自然科学基金资助项目(编号:50376052),高等学校博 士学科点专项基金资助项目(编号:20050286033),东南大学优秀 博士学位论文基金资助项目

①☆ 殷勇高,男,1979年10月生,在读博士研究生 210096 南京市四牌楼 2 号

 $(0)$  13813019584

修回日期:2006-12-07

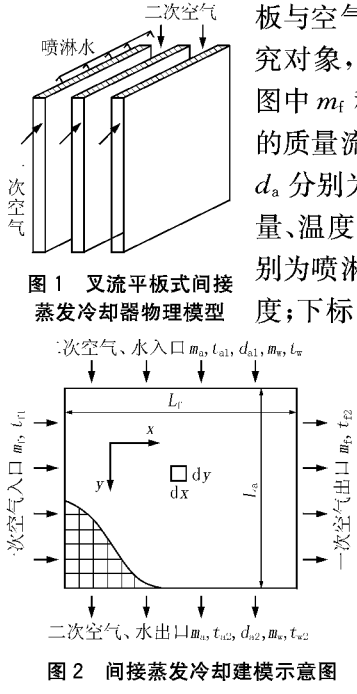

板与空气通道的一半作为研 究对象,建模示意图见图 2, 图中 mf 和 tf 分别为一次空气 的质量流量和温度;m.,t. 和 d。分别为二次空气的质量流 量、温度和含湿量; mw, tw 分 别为喷淋水的质量流量和温 度;下标1,2分别代表进、出 口。为了简化分析 模型,作如下假设: 1) 系统绝热,与周 围环境无热交换; 2) 不考虑水、一次 空气、二次空气在 流动方向上的热质 扩散传说:3)一次 空气的比定压热容

 $c_{\rm nt}$ 、二次空气的比定压热容 $c_{\rm \it ns}$ 、水的比热容 $c_{\rm \it w}$ 、二 次空气与水间的表面传热系数 a。、一次空气与平板 间的表面传热系数 αι、换热器板片的导热系数 λwl 等保持不变;4)采用循环水,补水温度与水池中的 水温一致;5)水膜均匀分布,各处的板片湿度保持 一致;6) 路易斯关系式成立,即 $k_d = \alpha_a/c_{ba}$ , $k_d$  为依 据含湿量差计算的传质系数。

 $d\mathbf{r}$ 

式中 ro 为水蒸气的汽化潜热,J/kg。

若不考虑液体热对二次空气温度变化的影响, 则式(3)可讲一步简化为

$$
\frac{\partial t_{\rm a}}{\partial y} = \frac{2h_{\rm a}(t_{\rm wb} - t_{\rm a})}{\rho_{\rm a}\delta_{\rm a}u_{\rm a}c_{\rho_{\rm a}}}
$$
(4)

1.2 一次空气侧热交换控制方程 一次空气传给水膜的热量为

$$
dQ_{f} = -dm_{f}c_{pt} \frac{\partial t_{f}}{\partial x}dx = K_{w}(t_{f} - t_{wb})dxdy \quad (5)
$$

式中 Q:为一次空气与水膜间的换热量, W; Kw 为一次空气经过壁板与水膜的传热系数, W/  $(m^2 \cdot \text{°C})$ 

沿一次空气流动方向和二次空气流动方向划分 微元体网格,一次空气微元体质量流量为 dm<sub>f</sub> =  $\rho_0$  $\delta_t u_{\rm f}$  $\mathrm{d}$  $y/2$ ,其中 $\rho_{\rm f}$  为一次空气的密度, kg/m<sup>3</sup>, $\delta_{\rm f}$  为 一次空气流道的板间距,m,u 为一次空气的流速, m/s;二次空气微元体质量流量为 dm<sub>a</sub>  $=$   $\varrho_a \delta_a u_a$  dx/2, 其中 。为二次空气的密度, kg/m3, og 为二次空气流 道的板间距, m, u 为二次空气的流速, m/s; 设沿  $x$ 方向的喷水量的线密度(淋水密度)为  $\rho$ (kg/(s · m)),则微元体中水质量流量为 dm<sub>w</sub> = a dx。

1.1 二次空气侧热质交换控制方程

二次空气与水膜之间由于存在温差而发生的 显热交换量和存在水蒸气分压力差而发生的潜热 交换量由两部分构成,显热换热量句括板片覆有水 膜部分的换热量和未覆水膜部分的换热量,则有

$$
\frac{\partial d_{\mathbf{a}}}{\partial y} = \frac{2k_{\mathbf{d}}(d_{\mathbf{w}\mathbf{b}} - d_{\mathbf{a}})\beta}{\rho_{\mathbf{a}}\delta_{\mathbf{a}}u_{\mathbf{a}}} \tag{1}
$$
\n
$$
\mathrm{d}\mathbf{Q}_{\mathbf{a}} = \left[ a_{\mathbf{a}}(t_{\mathbf{w}\mathbf{b}} - t_{\mathbf{a}}) + h_{\mathbf{w}\mathbf{b}}k_{\mathbf{d}}\beta(d_{\mathbf{w}\mathbf{b}} - d_{\mathbf{a}}) \right] \mathrm{d}x\mathrm{d}y \tag{2}
$$

式(1),(2)中 dwb为水膜表层饱和湿空气的含湿 量, g/kg; β为板片湿度(即板片湿润面积与总面积 的比值); Qa 为二次空气与水膜间的换热量, W; twb 为水膜表层饱和湿空气的温度,℃;h、b水膜表层 饱和湿空气的水蒸气比焓,J/kg。

由二次空气的能量平衡关系有

$$
m_{\rm a} \left( c_{\rho_{\rm a}} \frac{\partial t_{\rm a}}{\partial y} + r_0 \frac{\partial a_{\rm a}}{\partial y} \right) \mathrm{d}y = \left[ \alpha_{\rm a} (t_{\rm wb} - t_{\rm a}) + h_{\rm wb} k_{\rm d} \beta (d_{\rm wb} - d_{\rm a}) \right] \mathrm{d}x \mathrm{d}y \tag{3}
$$

$$
\frac{\partial t_{\rm f}}{\partial x} = \frac{2K_{\rm w}(t_{\rm wb} - t_{\rm f})}{\rho_{\rm f}\delta_{\rm f}u_{\rm f}c_{\rm pf}}
$$
(6)

1.3 水膜热质交换控制方程 水膜的能量变化为

$$
dQ_w = \left[ dm_w + \frac{\partial (dm_w)}{\partial y} dy \right] c_w \left( t_{wb} + \frac{\partial t_{wb}}{\partial y} dy \right) -
$$
  
dm c t t

式中 Q 为水膜与一、二次空气间的净换热量, W。 依据能量平衡关系有

$$
dQ_w = dQ_f - dQ_a \tag{8}
$$

$$
dm_{w}c_{w} \frac{\partial t_{wb}}{\partial y} dy + c_{w}t_{wb} \frac{\partial (dm_{w})}{\partial y} dy + c_{w} \frac{\partial (dm_{w})}{\partial y} \frac{\partial t_{wb}}{\partial y} (dy)^{2} =
$$
  

$$
[K_{w}(t_{f} - t_{wb}) - a_{a}(t_{wb} - t_{a}) - h_{wb}k_{d}\beta(d_{wb} - d_{a})]dxdy
$$
(9)

即

化简得

# PDF 文件使用 "pdfFactory Pro" 试用版本创建 www.fineprint.cn

$$
\frac{\partial t_{\rm wb}}{\partial y} = \frac{K_{\rm w}(t_{\rm f}-t_{\rm wb}) - a_{\rm a}(t_{\rm wb}-t_{\rm a}) - h_{\rm w}k_{\rm d}\beta(d_{\rm wb}-d_{\rm a}) + \frac{1}{2}\rho_{\rm a}\delta_{\rm a}u_{\rm a}c_{\rm w}t_{\rm wb}\frac{\partial d_{\rm a}}{\partial y}}{\rho_{\rm l}c_{\rm w}}\tag{10}
$$

1.4 空气和水的表面传热系数的计算

二次空气与水膜间的表面传热系数可按下式 计算[5]:

$$
\alpha_{\rm a} = 36.31 \; (\rho_{\rm a} u_{\rm a})^{0.68} \left(\frac{L_{\rm a}}{d_{\rm e}}\right)^{-0.08} \tag{11}
$$

式中 L2 为二次空气流道的长度, m; de 为二次空 气流道的当量直径,m, $d_e = 2\delta_e$ 。

水膜与平板间的表面传热系数按下式计算:

$$
Nu = \frac{\alpha_{\rm w}\delta_{\rm w}}{\lambda_{\rm w}} = 1.88\tag{12}
$$

$$
\delta_{\rm w} = \left(\frac{3\nu_{\rm w}\rho_{\rm l}}{\rho_{\rm w}g}\right)^{\frac{1}{3}}\tag{13}
$$

式(12),(13)中 Nu 为努塞尔数: 入, 为水的导热 系数, W/(m · K); ν 为水的运动黏度, m<sup>2</sup>/s; δ v 为 水膜厚度, $m:_{\mathcal{O}_W}$ 为水的密度, $\text{kg}/\text{m}^3$ 。

1.5 水气比和淋水密度的计算

二次空气总流量 G。为

$$
G_{\rm a} = \frac{1}{2} \rho_{\rm a} \delta_{\rm a} u_{\rm a} L_{\rm a} \tag{14}
$$

水的总流量 Gw 为

$$
G_{\rm w} = \rho_{\rm l} L_{\rm a} \tag{15}
$$

水气比μ为

$$
\mu = \frac{G_{\rm w}}{G_{\rm a}} = \frac{\rho_{\rm l} L_{\rm a}}{\frac{1}{2} \rho_{\rm a} \delta_{\rm a} u_{\rm a} L_{\rm a}} = \frac{2\rho_{\rm l}}{\rho_{\rm a} \delta_{\rm a} u_{\rm a}} \qquad (16)
$$

淋水密度 ρ 为

$$
\rho_{\rm l} = \frac{1}{2} \mu \rho_{\rm a} u_{\rm a} \delta_{\rm a} \tag{17}
$$

## 2 计算结果与分析

叉流平板式间接蒸发冷却器的几何参数及其 运行工况为: 一次空气流道长度 L<sub>f</sub> = 400 mm, 二 次空气流道长度  $L_a = 400$  mm, 板间距  $δ = 5$  mm; 一次空气,干球温度  $t_f = 35$  ℃,湿球温度  $t_s = 24$ ℃,流速  $u_i = 3$  m/s; 二次空气, 干球温度  $t_a = 28$ ℃,湿球温度 $t_{as}$ =21 ℃,流速 $u_a$ =3 m/s;喷淋水, 板片湿度  $\beta$ =0.9,水气比  $\mu$ =0.5;流动形式,二次 空气与水为顺流,与一次空气为交叉流。

图 3 显示了一次空气沿流动方向的温度分布。 从图中可以看出,沿流动方向一次空气的温度逐渐 降低,而且开始阶段降低较快,而后逐渐趋于平缓, 这是由于在开始阶段,一次空气与二次空气的湿球 温度差较大,因而传热量大,温度变化的梯度大,随 着一次空气温度的降低,一次空气与二次空气间的 传热温差逐渐减小,因而传热量减小,温度降低速 度随之减慢;一次空气在二次空气入口侧和出口侧 的温度与相应界面上的平均温度相差不大,小干1 ℃,绝大多数在 0.5 ℃以内;一次空气的出口平均 温度低于其在二次空气进出口位置的温度,表明一 次空气出口温度最低的位置应该在二次空气进出 口位置之间。

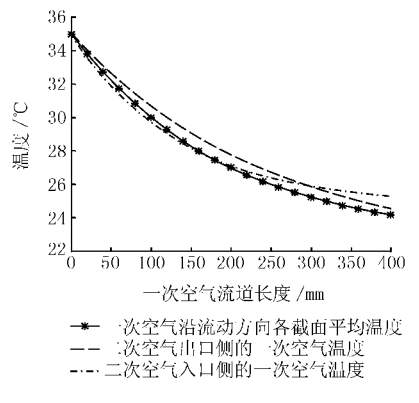

图 3 一次空气沿流动方向的温度分布

图 4 显示了水和二次空气的出口温度沿一次 空气流动方向的分布。从图中可以看出,在二次空 气与水的出口界面上,沿着一次空气流动方向,二 次空气的干球温度、湿球温度以及水膜温度均逐渐 降低,与一次空气干球温度变化趋势相同。

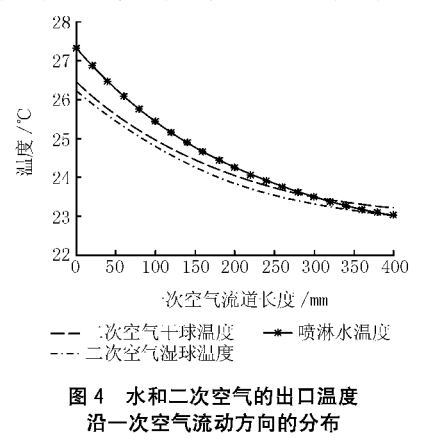

由于垂直于二次空气流动方向截面上各微元 体的参数并不完全一致,各参数值用截面上微元体 的平均值来衡量。图 5 显示了沿二次空气流动方 向二次空气、水膜及一次空气的温度分布。从图中

可以看出,沿二次空气与水的流动方向,二次空气 干球温度逐渐降低,湿球温度逐渐升高,二者逐渐 接近,二次空气相对湿度逐渐增大;水膜温度先降 低后升高,与一次空气温度的变化趋势基本一致: 在开始阶段,二次空气温度变化的梯度较大,而后 逐渐趋于平缓,二次空气干球温度可能低于水膜温 度;水膜最低温度为23.4℃,最高温度为24.6℃, 温差在 0.6 ℃以内,因此在作近似计算时可以认为 水膜温度恒定:在二次空气流动方向上也可近似认 为一次空气温度是一致的。

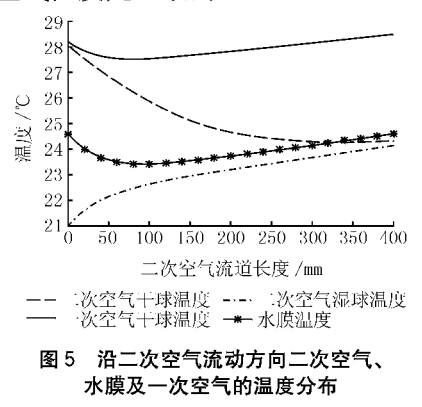

图 6 显示了沿二次空气流动方向二次空气和 水膜表面饱和空气比焓的分布,反映了二次空气与 水膜之间全热交换推动力的变化情况。从图 6 可 以看出,水膜表面饱和空气的比焓先降低后升高,

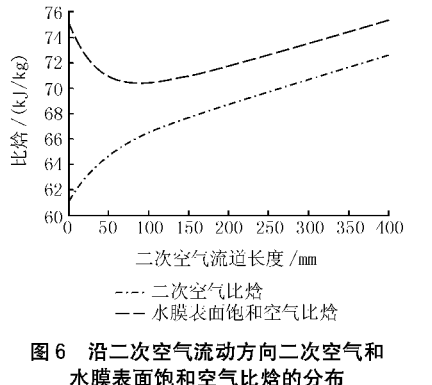

二次空气比焓逐步增大,而且在开始阶段变化的梯 度较大,而后趋于平缓,与水膜温度和二次空气湿 球温度变化趋势一致。对水膜而言,它与一次空气 进行显热交换,在换热面几何参数一定时得到的显 热 Qi 由一次空气与水膜的温差来决定;水膜与二 次空气之间进行的是复杂的传热传质过程,全热交 换量为 Q2,在换热面几何参数一定时,二次空气与 水膜表面饱和空气边界层之间的焓差是全热交换的 推动力;水膜温度变化是 Q 和 Q 综合作用的结果。

在开始阶段,水膜表面饱和空气与二次空气间 的焓差较大,全热交换量 Q 远大于一次空气传给 水膜的显热量 Q.,所以水膜温度会迅速下降,从而 引起水膜表面饱和空气比焓下降,二次空气比焓快 速增加,同时,Qt 增加,一次空气温度也随之下降; 随着传热传质过程的进行,水膜表面饱和空气与二 次空气间的焓差逐渐减小,全热交换量 Qa 也随之 减小,Q 也减小,因而一次空气温度开始逐步升 高,当Q。小于Q 时,水膜温度开始上升,水膜表面 饱和空气比焓随之增大。

#### 3 结论

3.1 叉流平板式间接蒸发冷却器能够较好地对被 冷却介质讲行降温, 算例表明, 一次空气出口温度 为 24.7 ℃,干球温度降幅达 10.3 ℃。

3.2 间接蒸发冷却过程达到稳态运行的时候,水 膜进出口温度达到相等,但在间接蒸发冷却过程中 水温是先减小后增大的,存在一个最小值,导致一 次空气在二次空气的流动方向上存在最小值。

3.3 从参数计算结果可以形象地看出一次空气干 球温度、二次空气干湿球温度、水膜温度的变化情 况,能够比较清晰地反映间接蒸发冷却过程中热质 传输过程,能为该类型间接蒸发冷却器的设计提供 理论指导与数据支持。

# 参考文献

- [1] 黄翔,屈元,狄育慧. 多级蒸发冷却空调系统在西北 地区的应用[J]. 暖通空调, 2004,34(6): 67-71
- $\lceil 2 \rceil$ 丁良士,王建军,姜明健. 间接蒸发冷却式板式换热 器热工特性实验研究[J]. 工程热物理学报,1997, 18  $(1).85 - 89$
- [3] Guo X C, Zhao T S. A parametric study of an indirect evaporative air cooler [J]. Int Comm Heat and Mass Transfer, 1998, 25(2): 217-226
- $\begin{bmatrix} 4 \end{bmatrix}$  Maclainecross I L, Banks P J. A general theory of wet surface heat exchangers and its application to regenerative evaporative cooling [J]. ASME Journal of Heat Transfer, 1981, 103(3): 579-585
- [5] Stoitchkov N J, Dimitrov G I. Effectiveness of cross flow plate heat exchanger for indirect evaporative cooling [J]. Int J Refrig, 1998, 21(6):  $463-471$
- [6] Chen Peilin, Qin Huimin, A heat and mass transfer model for thermal and hydraulic calculations of indirect evaporative cooler performance  $\lceil G \rceil$  // ASHRAE Trans, 1991, 97(2): 852-865
- [7] 周孝清,陈沛霖. 间接蒸发冷却器的设计计算方法 [J]. 暖通空调,2000,30(1),39-42